# **TECNICHE DI CONTROLLO MULTIVARIABILE**

*- Implementazione in Matlab/Simulink degli osservatori dello stato in ambiente deterministico*

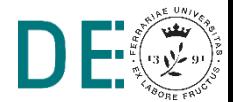

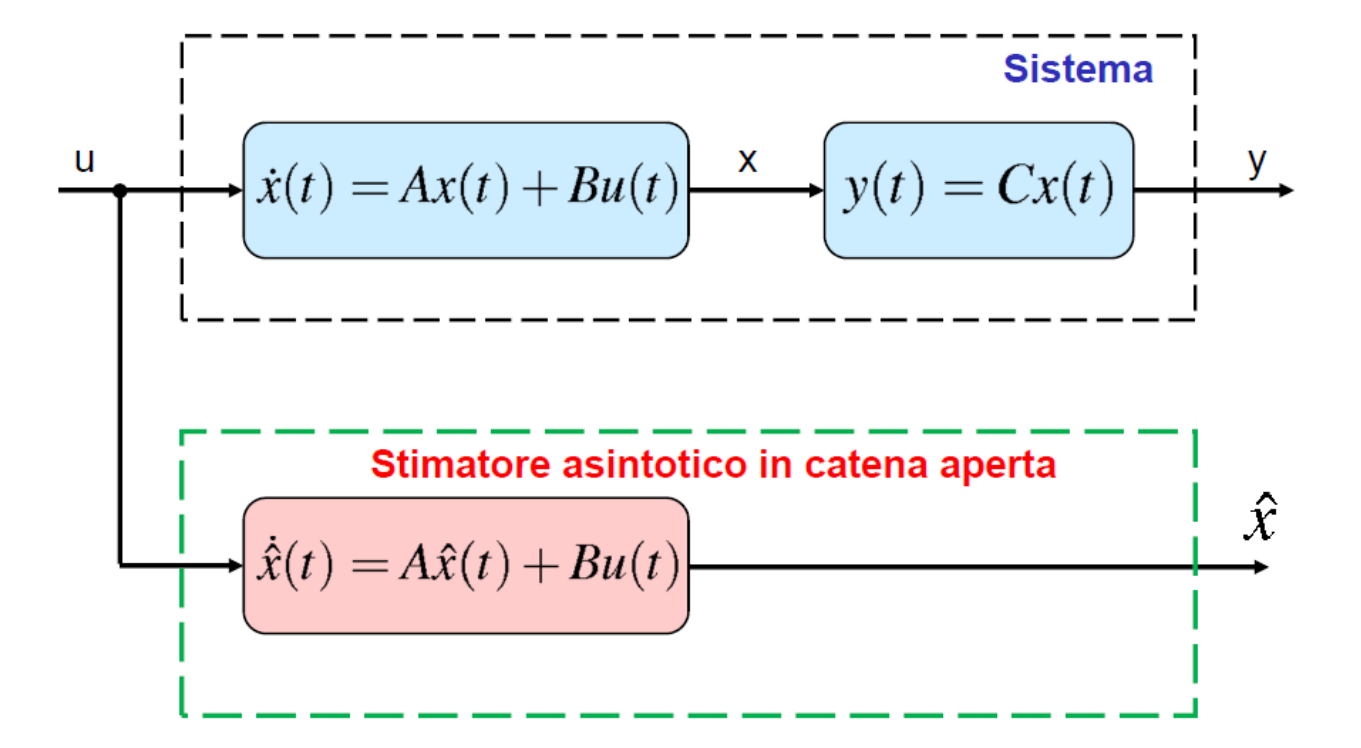

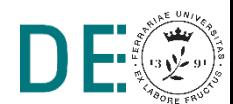

Script di inizializzazione:

```
%% Parametri sistema 
A = [1 \ 0; 0 \ -5];B = [1 \ 0; 0 \ 1];C = [1 \ 0; -1 \ 1];D = [0 \ 0; 0 \ 0];x0 = [1;1];%% Osservatore
x0s = [0;0];\gg eig(A)
                                   ans =-5
                                           1
                                              Sistema instabile
                 Condizioni iniziali osservatore
```
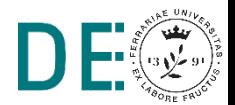

Modello simulink sistema:

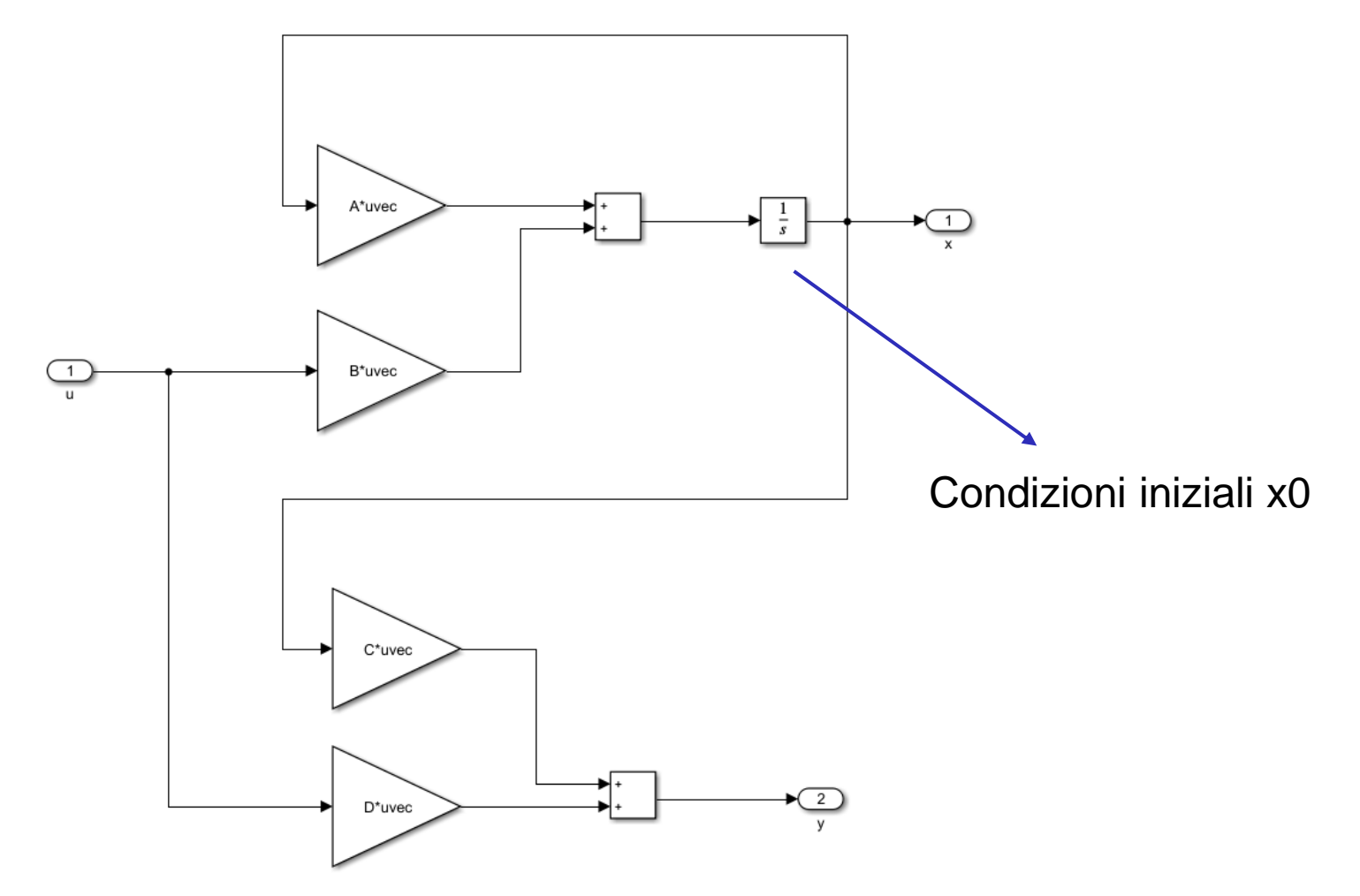

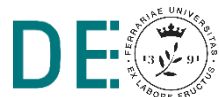

**► Modello simulink osservatore in catena aperta:** 

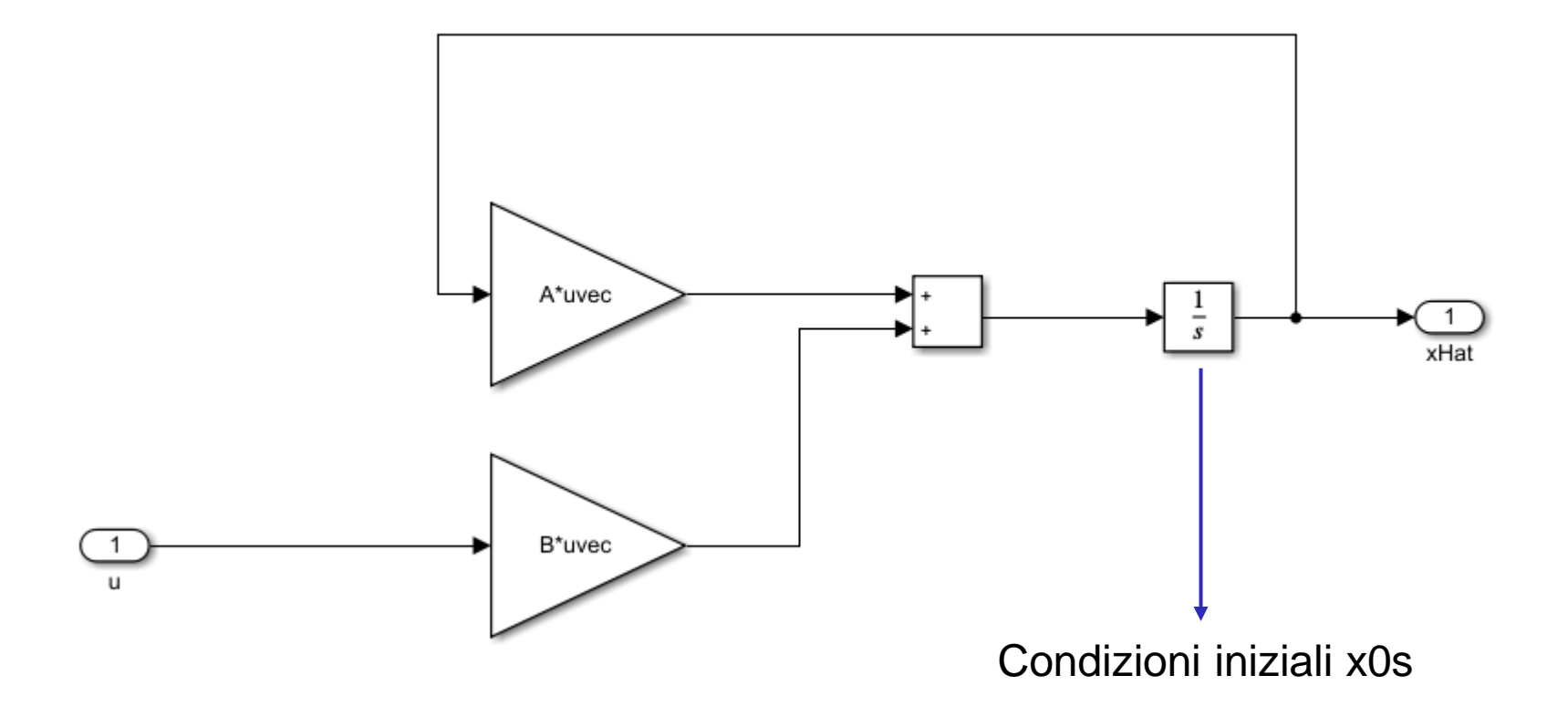

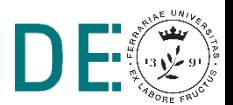

**■ Modello simulink sistema + osservatore** 

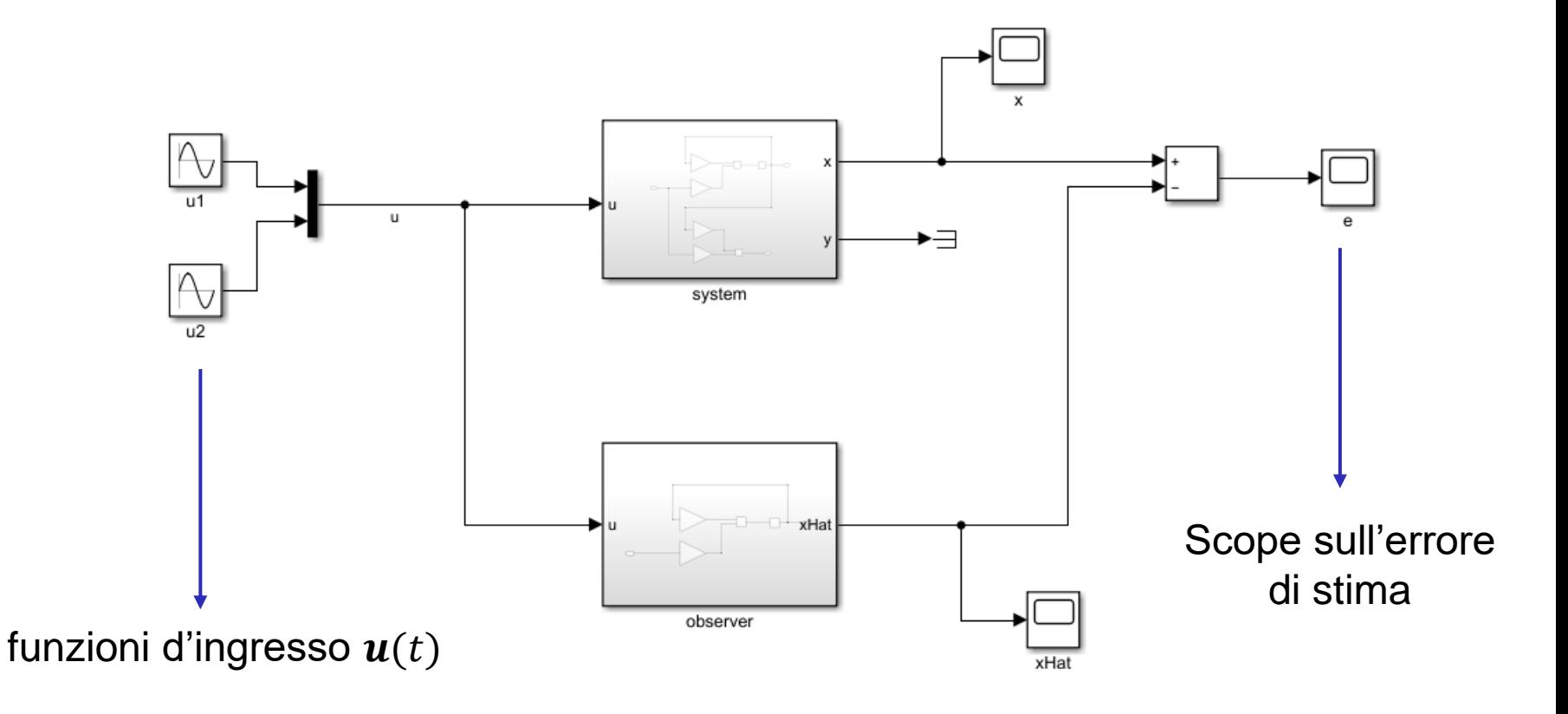

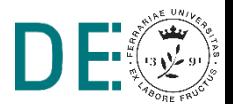

**■ Risultati: sistema instabile, errore di stima non convergente** 

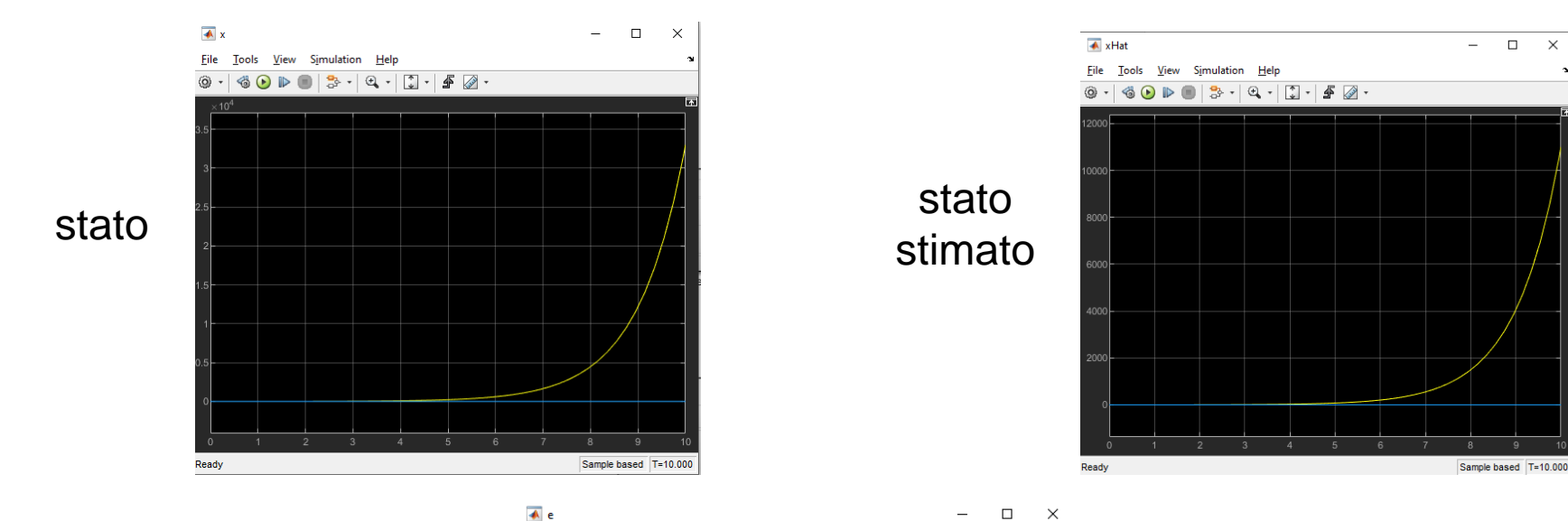

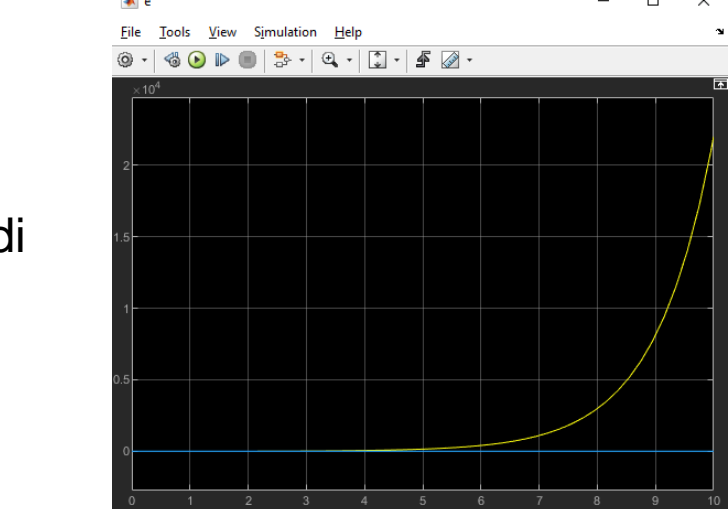

errore di stima

Read

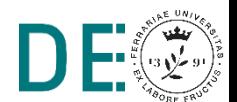

**→ Script di inizializzazione, modifica agli autovalori di A** 

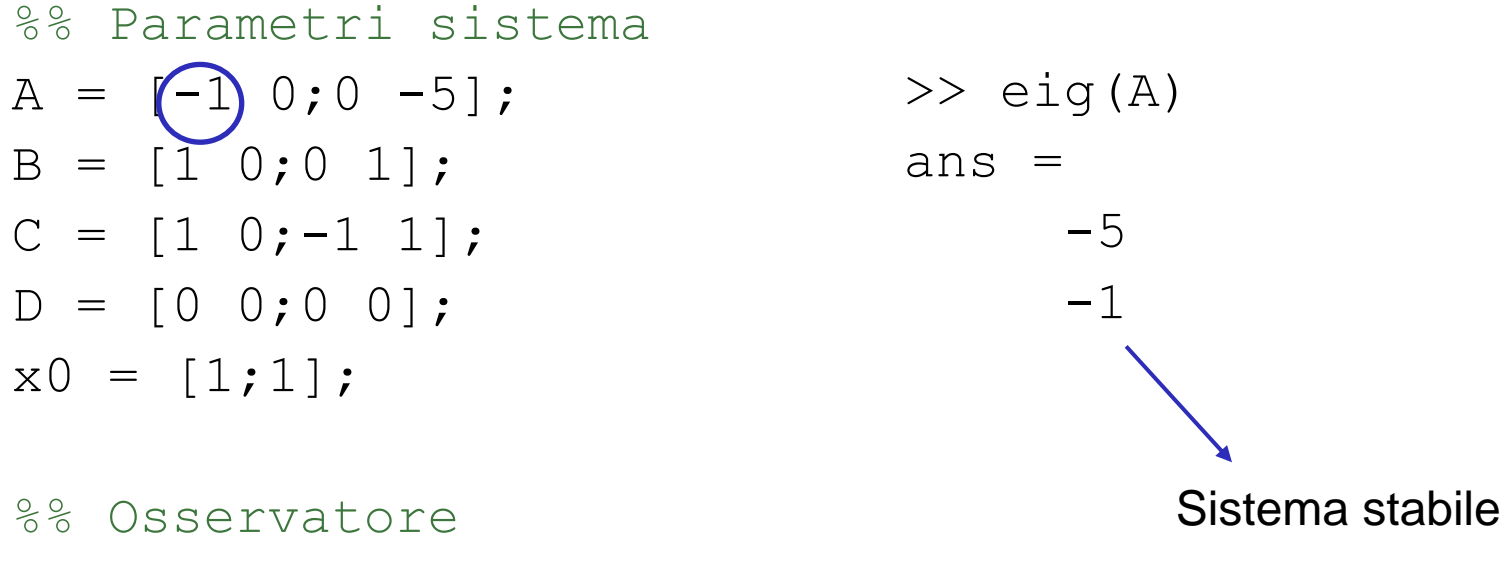

 $x0s = [0;0];$ 

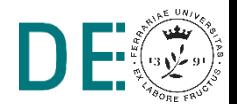

**■ Risultati con sistema stabile: l'errore di stima si annulla a regime** 

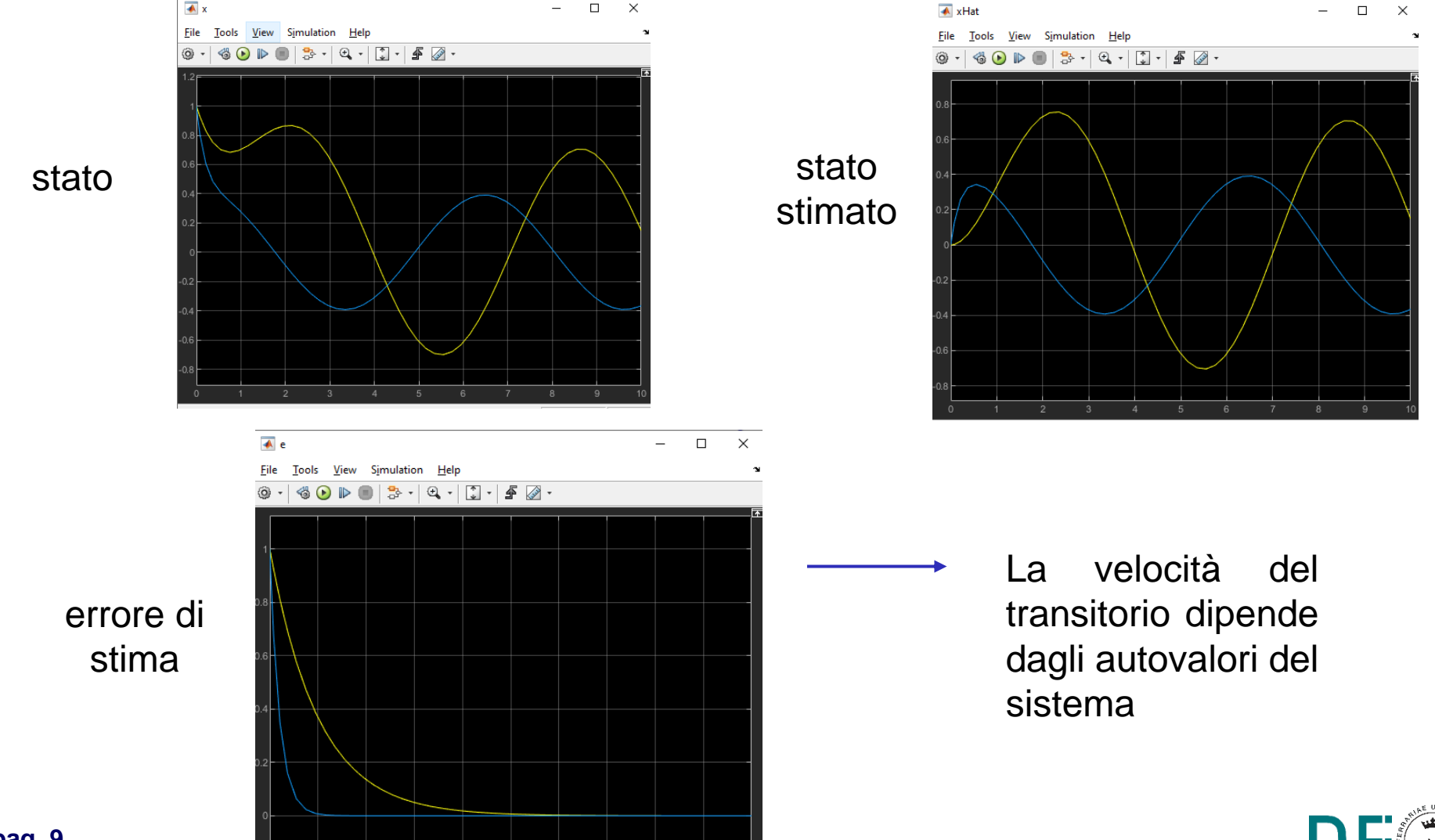

**■** Sistema

$$
\begin{cases}\n\dot{x}(t) = Ax(t) + Bu(t) \\
y(t) = Cx(t) + Du(t)\n\end{cases}
$$

**■ Osservatore in catena chiusa** 

$$
\begin{cases} \dot{\widehat{\mathbf{x}}}(t) = A\widehat{\mathbf{x}}(t) + B\mathbf{u}(t) + L(\mathbf{y}(t) - \widehat{\mathbf{y}}(t)) \\ \widehat{\mathbf{y}}(t) = C\widehat{\mathbf{x}}(t) + D\mathbf{u}(t) \end{cases}
$$

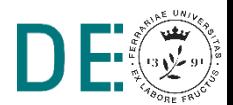

```
Script di inizializzazione
```

```
%% Parametri sistema
A = [-1 \ 0 \ 0;2 -2 \ 0; -1 -1 -3];B = [1; 0; 0];C = [1 \ 1 \ 0; 0 \ 1 \ 0];D = [0;0];
```

```
x0 = [1;1;1];
```
%% Osservatore asintotico in catena chiusa  $x0s = [0;0;0]$ ;  $L = [1 \ 0; 0 \ 1; 1 \ 1]; \longrightarrow$  Scelta di primo tentativo

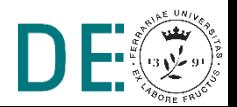

**■ Analisi stabilità e osservabilità** 

```
ev = eig(A)Q = obsv(A, C)r = \text{rank}(\text{obsv}(A, C))
```
 $ev =$ 

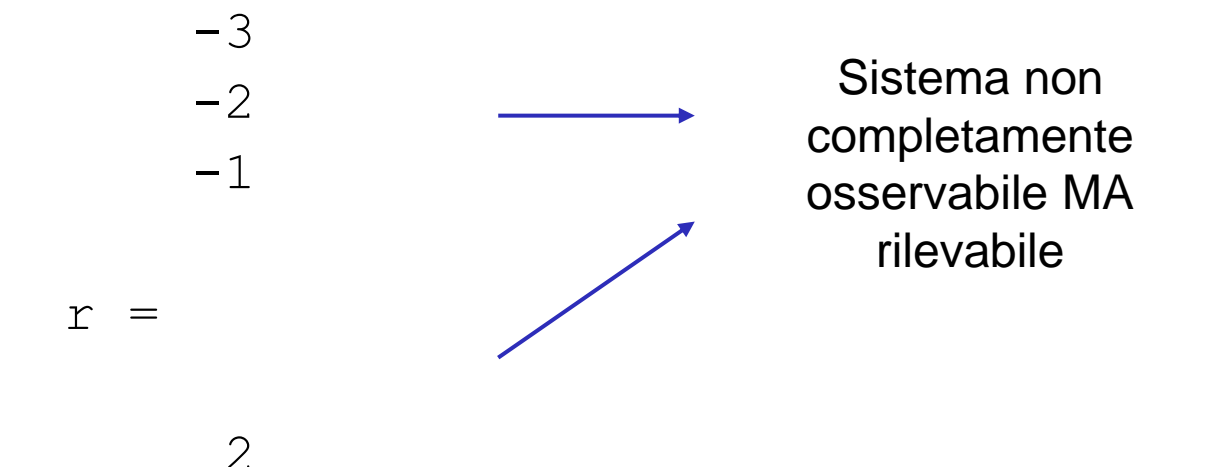

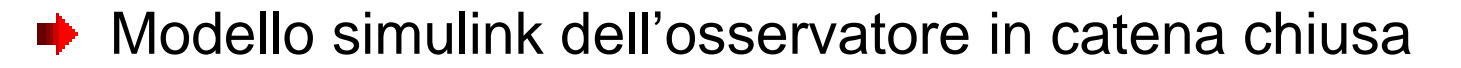

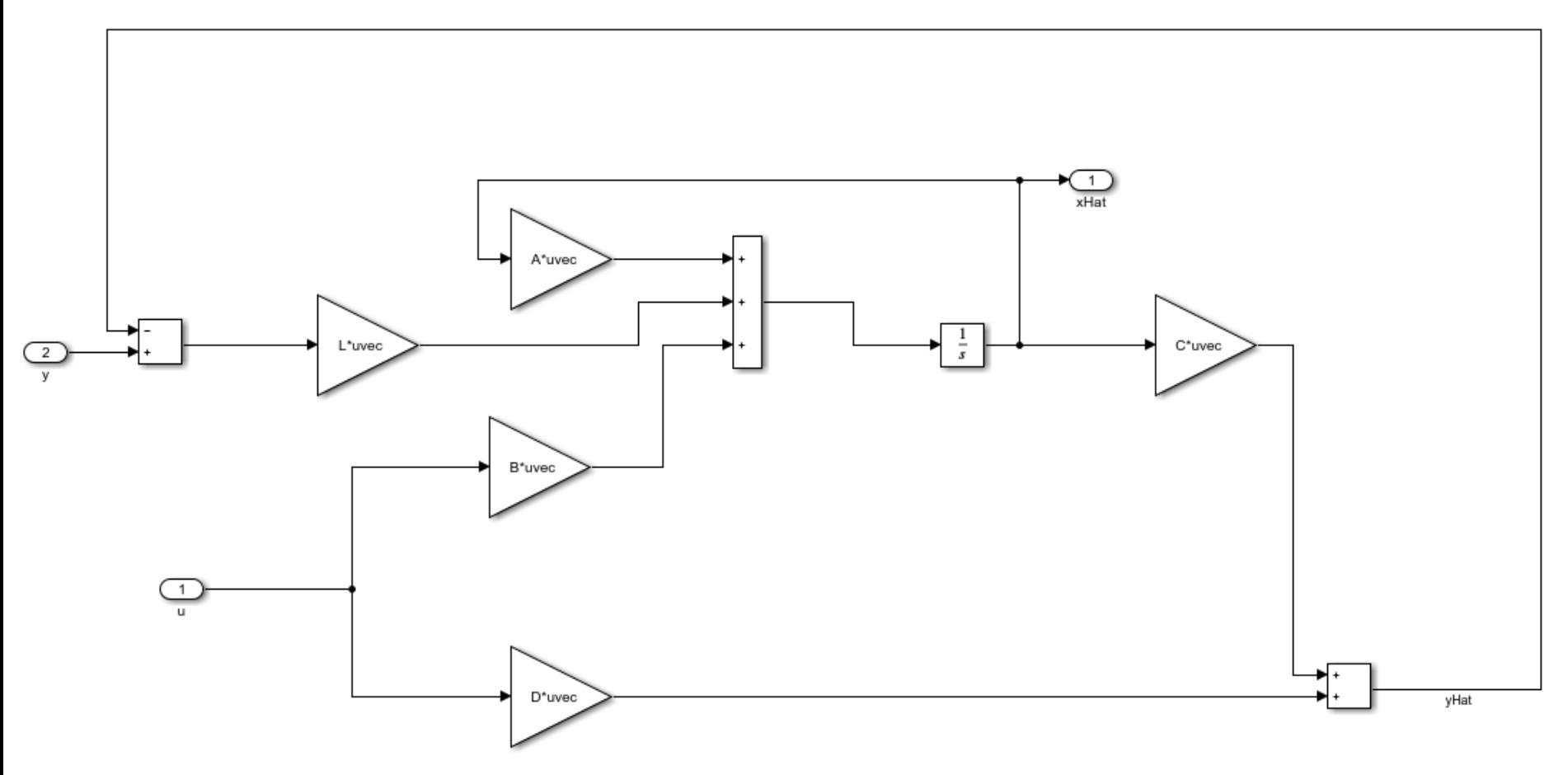

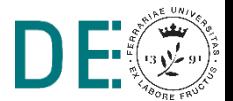

**■ Risultati, errore di stima al variare di L** 

 $L = [1 0; 0 1; 1 1]$ 

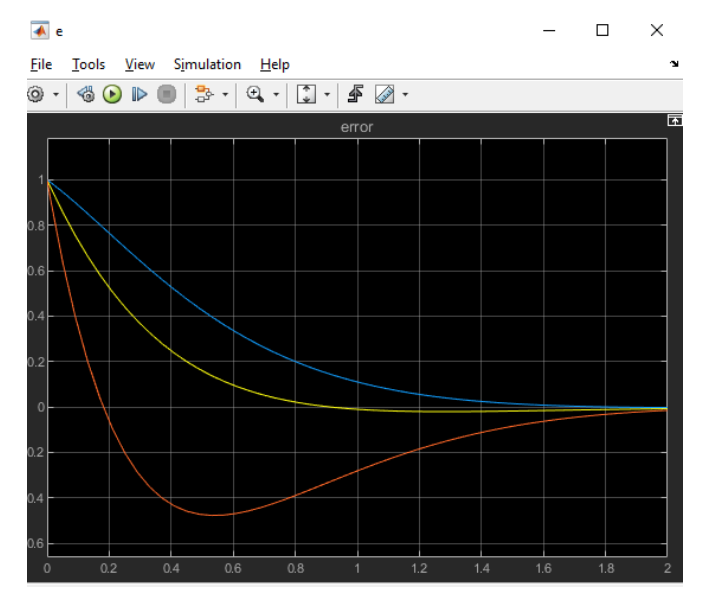

$$
evCl = eig (A-L*C)
$$
  
\n
$$
evCl =
$$
  
\n
$$
-3.0000 + 0.0000i
$$
  
\n
$$
-2.5000 + 1.3229i
$$
  
\n
$$
-2.5000 - 1.3229i
$$

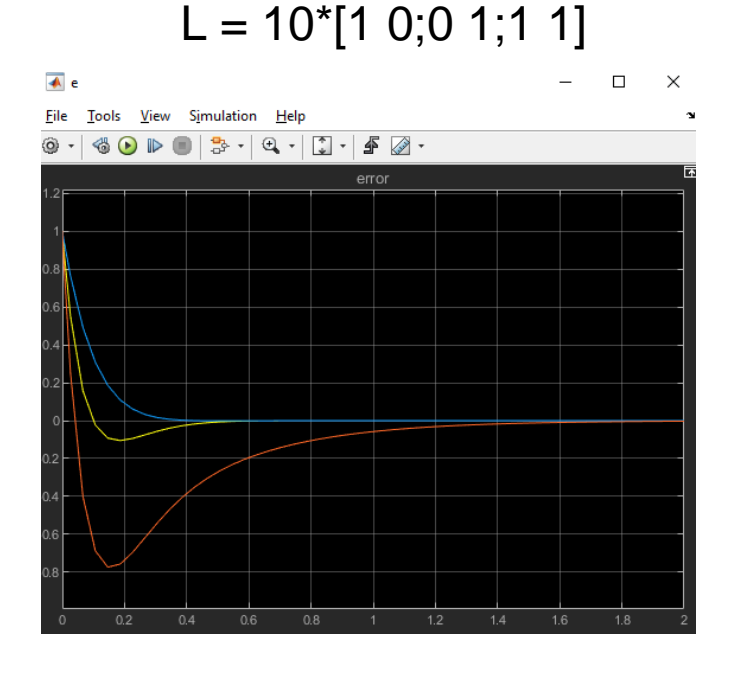

 $eVCl =$  $-3.0000 + 0.0000i$  $-11.5000 + 4.4441i$  $-11.5000 - 4.4441i$ 

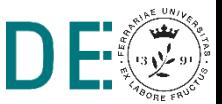

- Al variare di L un autovalore dell'osservatore (di A-LC) non cambia.
- **Tale autovalore, che comunque è a parte reale negativa** corrisponde alla parte non osservabile del sistema
- Una delle tre variabili del vettore errore di stima si annulla sempre con la stessa velocità (al variare di L)
- **► Le altre due si annullano tanto più velocemente quanto più sono** negativi i due autovalori che vengono imposti dalla matrice L

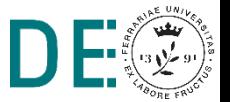

```
► Script di inizializzazione, modifica matrice A
```

```
%% Parametri sistema
A = [-1 \ 0 \ (1)^{2} \ -2 \ 0 \ ; -1 \ -1 \ -3];B = [1; 0; 0];C = [1 \ 1 \ 0; 0 \ 1 \ 0];D = [0;0];x0 = [1;1;1];r = \text{rank}(\text{obsv}(A, C))
```
 $r =$ 

3 **3** Sistema completamente osservabile e ricostruibile: si possono imporre a piacimento tutti gli autovalori dell'osservatore

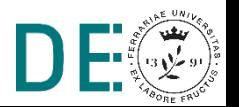

**■ Il comando place può essere utilizzato anche per ricavare il** guadagno dell'osservatore che assegna all'osservatore gli autovalori desiderati (in caso di completa osservabilità)

```
ev = eig(A)p = [-100, -150, -200]L = place (A', C', p).'
\overline{L} =
   1.0e+04 *
    0.0246 - 0.02460.0002 0.0196
    1.4258 -1.4259
                               evCl = eig(A-L*C)evCl =-150.0000
                                 -100.0000-200.0000
```
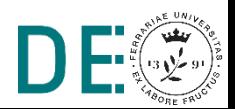

**▶ Risultati, errore di stima con autovalori assegnati** 

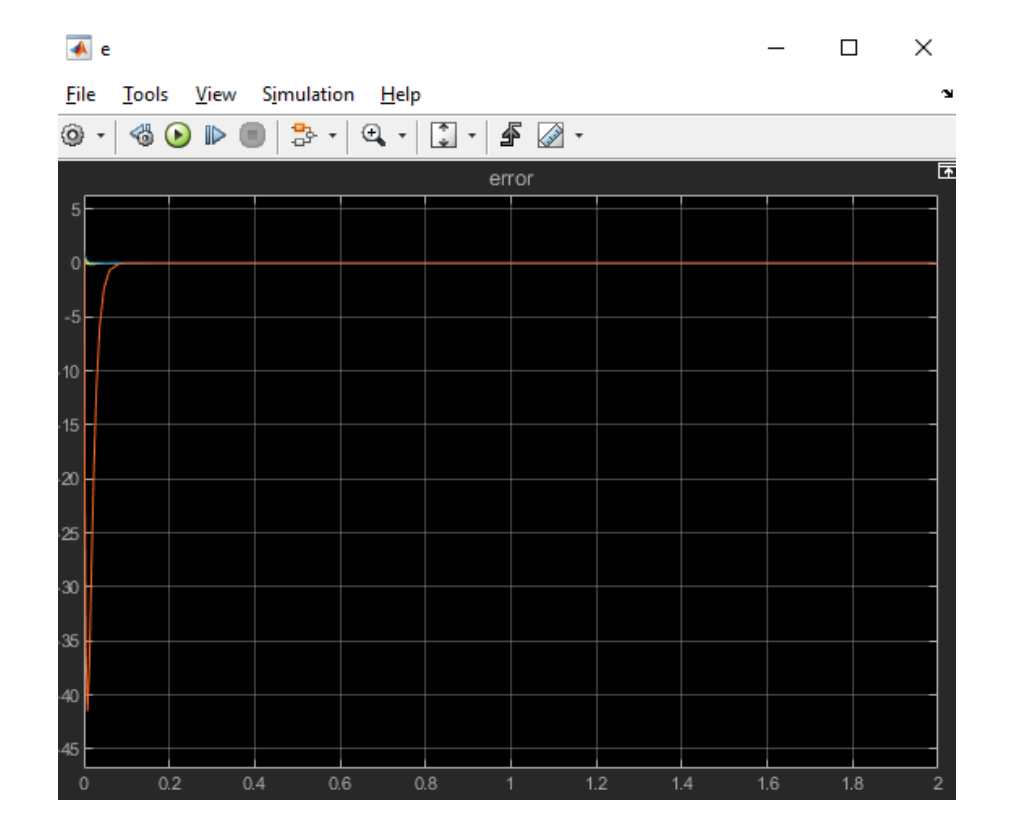

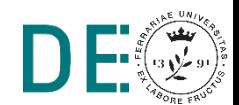